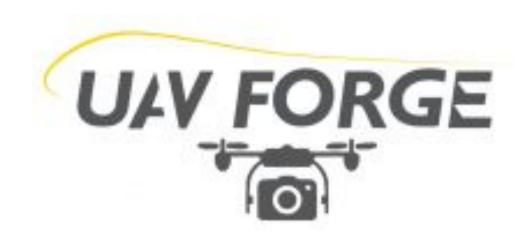

# **UAV Forge: Thrust Stand**

## Joshua Eckhart, Pablo Muro, Michelle Luong, Lamar Washington

University of California, Irvine Department of Mechanical and Aerospace Engineering Sponsored By UAV Forge

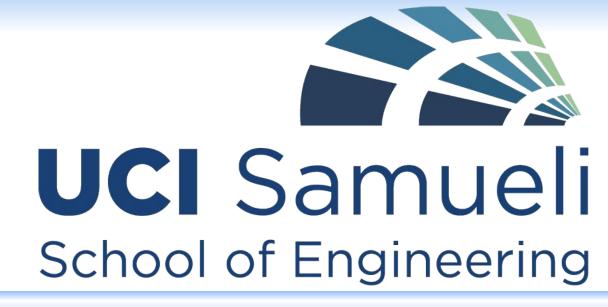

#### **INTRODUCTION**

The UAV Forge competition team has commissioned the design and development of a Thrust Stand, this stand will:

Allow for safe and accurate real time measurements of thrust and battery drain of their multi-rotor drones

#### **BACKGROUND**

Typically, multi rotor drones estimate thrust measurements from motor manufacture spec tables or through small scale testing using a single motor thrust stand

Thrust stands are utilized for direct measurement of motor and propeller thrust and power consumption. Generally, thrust in multirotor drones can be estimated from motor manufacture specification tables, that is taking the test data from specific motor-propeller-battery combinations to calculate an inferred thrust and power output. Thrust stands allow for direct measurement instead of estimation.

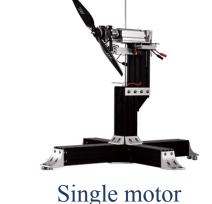

thrust stand

## **DESIGN PARAMETERS**

| <u>Objectives</u> | <u>Design Requirements</u>                                             |
|-------------------|------------------------------------------------------------------------|
| Accuracy          | Measures the thrust within 1/2N                                        |
| Durability        | Capable of 20-25 minute tests with up to 300N forces                   |
| Portability       | Can be moved around by at most 4 people                                |
| Stability         | Can hold the whole drone and payload without failing                   |
| Safety            | Potential risk of harm is minimal                                      |
| Adaptability      | Can be used with at least 2 configurations (Quadcopter and Hexacopter) |

#### **BUDGETARY CONSTRAINTS**

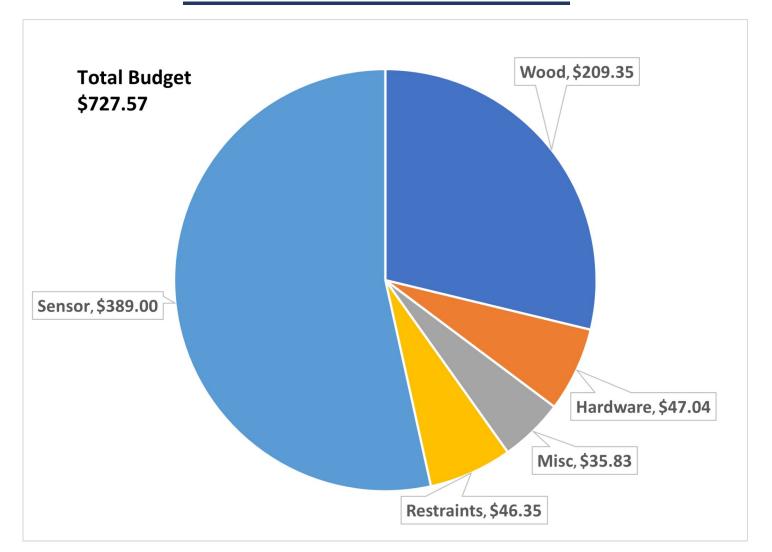

#### **FINAL DESIGN/PROTOTYPE**

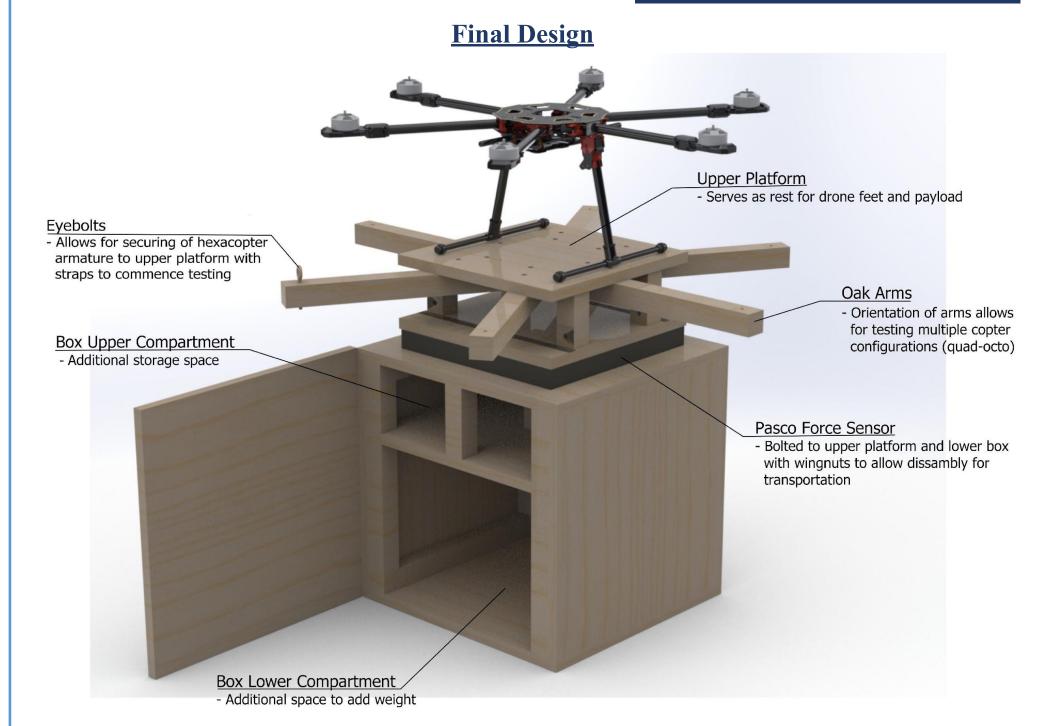

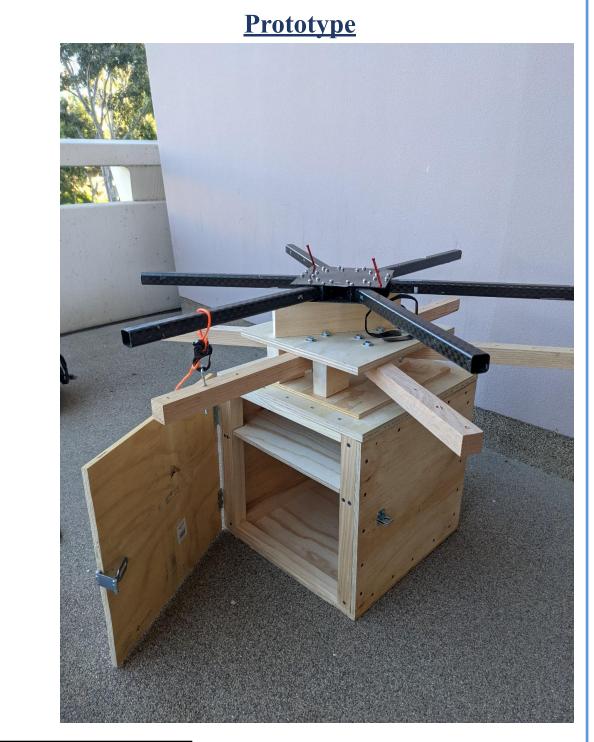

#### PASCO force Sensor and Airlink

- Able to provide dynamic real-time force measurements from -1100N to +4400N
- Accurate within .1N
- Airlink allows for wireless transmission of data
- Added safety due to distance

#### CamJam

- Carabiner and locking mechanism to anchor drone frame to oak arms
- In conjunction with nylon rope, provides tensile force to keep drone safely attached

P D & B & F - D - O - O - O - O - O

• Rated for 1000+N

#### **Results and Analysis**

#### Finite Element Analysis (FEA) of Plywood Platform and Oak Arms Model name: Hardwood Plywood Plot type: Static nodal stress Stress1 Deformation scale: 2,823.48 von Mises (N/m^2)

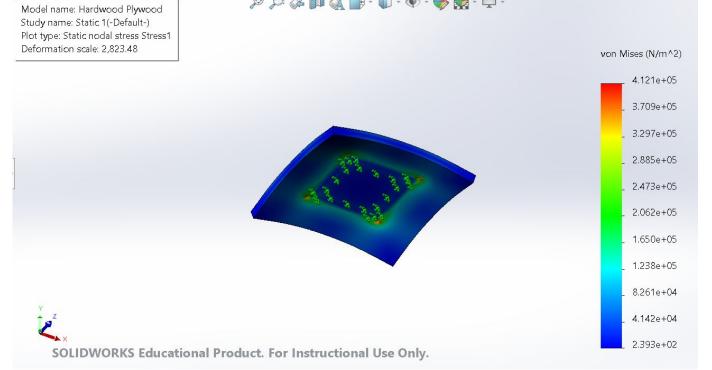

Elastic Modulus: 9.25e+9 N/m2 Poisson's Ratio: 0.22 Mass Density: 675 kg/m<sup>3</sup> **Tensile Strength:** 31.05e+6 N/m2

**Fixed:** ~7X7 in 2 area below **Force:** 300 N **Size:** 14X14 in2 Thickness: 0.75 in

Stress Result: 2.393e+02 - 1.650e+05 N/m2

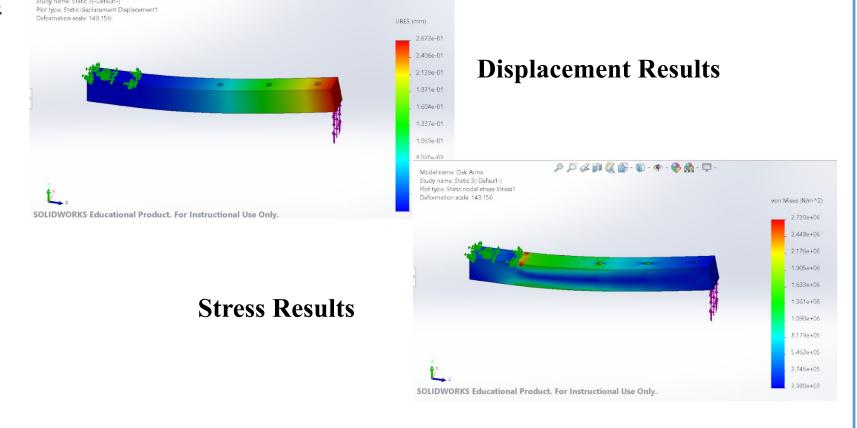

Elastic Modulus: 1.2e+10 N/m2 Poisson's Ratio: 0.036 Mass Density: 560 kg/m<sup>3</sup> **Tensile Strength:** 5.5e+6 N/m2

**Fixed:** 3 in from end of arm Force: 50 N per arm **Size:** 1.5 X 1.5 in2 Length: 15 in Holes (3X): 3 in apart

Stress Result: 2.930e+03 - 1.361e+06 N/m2 Max Displacement Results: 2.673e-01 mm

### **Conclusion & Future Recommendations**

In conclusion, a wooden box design was chosen due to its stability and simple form factor. It utilizes oak wood arms and CAMJam to secure the drone frame to the thrust stand. The arms were deemed adequate to withstand the rigors of testing and securing the drone frame to the test apparatus, and a Pasco force platform was chosen to record the thrust data due to its ease of integration and simple ability to use.

A secondary benefit of the wooden design is the ease modification to meet future testing needs of the UAV Forge team. The drone mounting platform has sufficient pre-drilled holes to configure the stand for quadcopters or octocopters, and the mounting arms have multiple mounting points to ensure drones of multiple sizes can be tested.

For future design iterations, a means of restraining the drone feet to ensure the drone is rigidly restrained may be necessary but further testing will be required.

#### **ACKNOWLEDGEMENTS/REFERENCES**

The thrust stand team would like to acknowledge Professor David Copp for his guidance and expertise of the design process while serving as the advisor of this project. Additionally, we would like to thank the UAV Forge team and Chief Engineer RJ Meade for providing aid, tools, and equipment for the project.

#### References:

- Steve, et al. "DIY Simple Motor Thrust Measuring Stand Station -Multicopter RC Brushless." Oscar Liang, 24 Apr. 2021, https://oscarliang.com/div-thrust-station-measure-motor/.
- Cai, Jielong. CHANGES IN PROPELLER PERFORMANCE DUE TO GROUND AND PARTIAL GROUND PROXIMITY. https://etd.ohiolink.edu/apexprod/rws\_etd/send\_file/send?accessio n=dayton1588164898961792&disposition=inline.
- "Ground Effect." Ground Effect SKYbrary Aviation Safety, https://www.skybrary.aero/index.php/Ground Effect#:~:text=Grou nd%20Effect%20is%20the%20name,the%20proximity%20of%20t <u>he%</u>.
- Plywood,
  - http://www.matweb.com/search/datasheet\_print.aspx?matguid=bd 6620450973496ea2578c283e9fb807.
- "Engineering Materials." Engineering ToolBox, https://www.engineeringtoolbox.com/engineering-materials-proper ties-d 1225.html.
- "White Oak." The Wood Database, https://www.wood-database.com/white-oak/.
- James. "Oak Wood Properties: Types of Oak Trees." *Timber* Blogger, 30 Sept. 2021, https://www.timberblogger.com/oak-wood/.

#### **CONTACTS**

jeckhar@uci.edu Joshua Eckhart

Pablo Muro pjmuro@uci.edu

Michelle Luong luongm2@uci.edu

Lamar Washington washingl@uci.edu